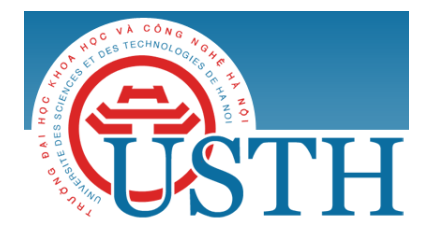

University of Science and Technology of Hanoi Address: Building 2H, 18 Hoang Quoc Viet, Cau Giay, Hanoi Telephone/ Fax: +84-4 37 91 69 60 Email: officeusth@usth.edu.vn Website: http://www.usth.edu.vn

## **Labwork 3 : jQuery/Bootstrap**

**Exercise 1:** Find all h1 elements that are children of a div element and apply a background to them:

• Sample Input HTML File:

<body>

<h1>Introduction</h1>

<div>

```
<h1>About HTML</h1>
```

```
<h1>About CSS</h1>
```
 $\langle$ div $>$ 

```
<h1>About JavaScript</h1>
```
</body>

**Exercise 2:** Write jQuery code to change the hyperlink and the text of an existing link:

• Sample link:  $\langle a \cdot h \cdot e^{-\frac{h}{2}} \cdot h \cdot e^{-\frac{h}{2}} \cdot h \cdot e^{-\frac{h}{2}} \cdot h \cdot e^{-\frac{h}{2}} \cdot h \cdot e^{-\frac{h}{2}} \cdot h \cdot e^{-\frac{h}{2}} \cdot h \cdot e^{-\frac{h}{2}} \cdot h \cdot e^{-\frac{h}{2}} \cdot h \cdot e^{-\frac{h}{2}} \cdot h \cdot e^{-\frac{h}{2}} \cdot h \cdot e^{-\frac{h}{2}} \cdot h \cdot e^{-\frac{h}{2}} \cdot h \cdot e^{-\frac{h}{2}} \cdot h \cdot e^{-\frac{h}{2}} \cdot h \cdot e$ 

**Exercise 3:** Attach a function to the blur event. The blur event occurs when the following <input> Field1 loses focus:

<body>

```
<form>
       <input id="field1" type="text" value="Field 1">
```
<input id="field2" type="text" value="Field 2">

</form>

</body>

**Exercise 4:** Count the number of milliseconds between the two click events on a paragraph. Following are the sample data:

 $$ 

```
\langle h1\rangleHeading1\langle h1\rangle<h2>Heading2</h2> 
<p>Paragraph</p>
<button>Button</button>
<div id="log"></div>
```
</body>

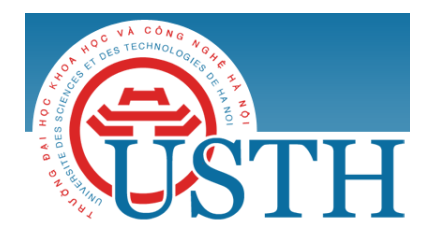

University of Science and Technology of Hanoi Address: Building 2H, 18 Hoang Quoc Viet, Cau Giay, Hanoi Telephone/ Fax: +84-4 37 91 69 60 Email: officeusth@usth.edu.vn Website: http://www.usth.edu.vn

**Exercise 5:** Use Bootstrap to design and develop a personal website to present yourself:

- Recommended information:
	- o Personal information
	- o Education and qualifications
	- o Working experiences
	- o Skills
	- o Languages
	- o Hobbies
	- o Achievements

Note: You need to submit the source codes of your lab works to the google drive folder of the course.